## Mind User [Guide](http://document.inmanuals.com/to.php?q=Mind User Guide Pdf) Pdf >[>>>CLICK](http://document.inmanuals.com/to.php?q=Mind User Guide Pdf) HERE<<<

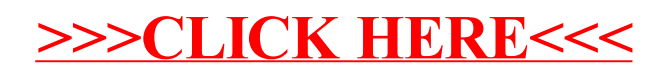